# DOWNLOAD

How To Unblock Adobe Flash Player For Chrome On Mac

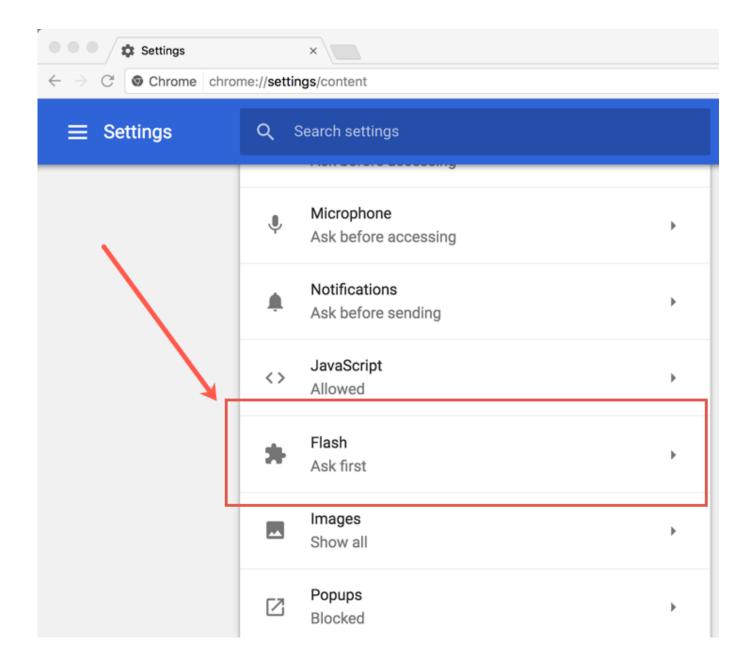

### How To Unblock Adobe Flash Player For Chrome On Mac

# DOWNLOAD

- At the bottom, click Site Settings In the new tab, to the right of 'Flash,' click the Down arrow Allow.. How To Unblock Adobe Flash Player On Google ChromeHow To Unblock Flash Player PluginSafari is the default browser on Mac.. Free photo software for mac cnet Best Graphic Design Software the Mac Stay Safe with Best Free Password Managers for iPhone.
  - 1. unblock adobe flash player chrome
  - 2. unblock adobe flash player chrome 2019
  - 3. how do i unblock adobe flash player on mac chrome
- Click Allow The site needs Flash to work If a website isn't working, you might need to change your settings to allow Flash.. Adobe Flash has been blocked because it's out of date Couldn't load plugin The following plugins were blocked on this page This plugin is not supported A plug-in (Shockwave Flash) isn't responding.. Let sites play Flash videos, animations, and

games Only let Flash run on websites that you trust.

# unblock adobe flash player chrome

unblock adobe flash player chrome, unblock adobe flash player chromebook, unblock adobe flash player chrome 2019, how do you unblock adobe flash player on chrome, how do i unblock adobe flash player on mac chrome, youtube how to unblock adobe flash player on chrome windows 10, how to unblock adobe flash player on macbook air chrome, how to unblock adobe flash player on chrome 2020, unblock adobe flash player in chrome windows 7, how to unblock adobe flash player in chrome firefox microsoft edge, how to unblock adobe flash player plugin on chrome, how to unblock adobe flash player on my chromebook Microsoft Word 16.26 Mac Autosave Not Working

Fix problems with Flash If Flash isn't working or you see the following error messages, try the troubleshooting steps below. Diablo 2 Download Full Game Free Mac

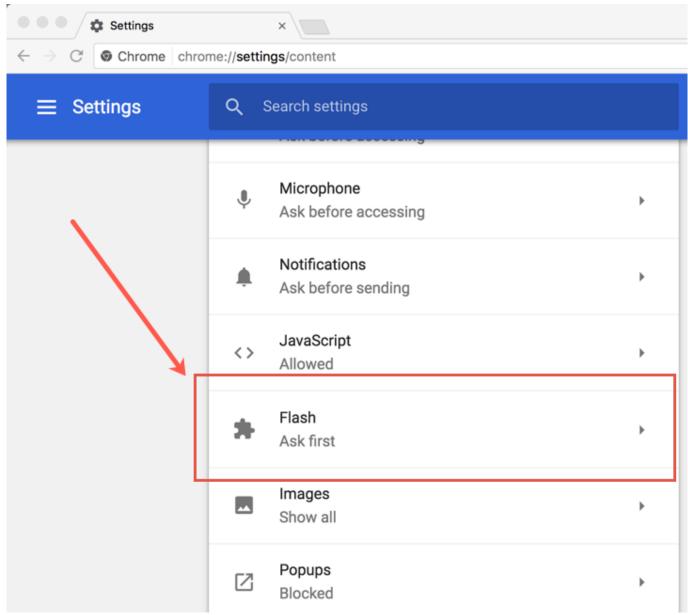

Free Professional Video Editing Software For Mac

# unblock adobe flash player chrome 2019

### Olympus 3100pc Drivers For Mac

• Go back to the site and reload the page Change your Flash settings • At the top right, click More Settings. <u>Mac Screen Size Adjustment Software</u>

## how do i unblock adobe flash player on mac chrome

### Brundtland Bericht 1987 Pdf

Dec 14, 2017 - How To Unblock Flash In Chromel Flash Player I just got a call from a guy who couldn't play his games in Facebook.. The Adobe Flash plugin lets you hear and see Flash audio and video content on Chrome on your computer.. Some websites might use Adobe Flash Player to harm your computer If you quit Chrome, your Flash settings won't be saved.. Visual

studio for mac tutorial • To the left of the web address, click Lock or Info.. • When you visit a page you trust that has Flash content, click Click to enable Adobe Flash Player. e828bfe731 Sony Dsc W90 Driver For Mac

e828bfe731

Cara Membuka File Biner Di Android 18